# **RESOLUCIÓN**

Unha vez que se examinou o expediente que se tramitou para a contratación da execución da obra denominada "Construcción centro social en Castro", a adxudicar mediante procedemento aberto con multiplicidade de criterios de valoración.

### **ANTECEDENTES**

1. Con data 22 de xuño de 2010, mediante a resolución nº 1129, da concelleira delegada de Economía, Facenda, Réxime Interior e Seguridade, apróbase o expediente de contratación mediante procedemento aberto con multiplicidade de criterios de valoración da obra denominada "Construcción centro social en Castro".

2. Para tal efecto publícanse anuncios no diario La Voz de Galicia en data 25 de xuño, no BOP nº 122 de data 30 de xuño, DOG nº 129 de deta 8 de xullo e no perfil de contratante nos que se solicitan ofertas de empresas capacitadas para a súa realización.

3. A Mesa xeral de Contratación, en sesión celebrada o día 13 de agosto de 2010, analiza a documentación administrativa, e acorda admitir a totalidade das ofertas que se presentaron, que corresponden ás empresas:

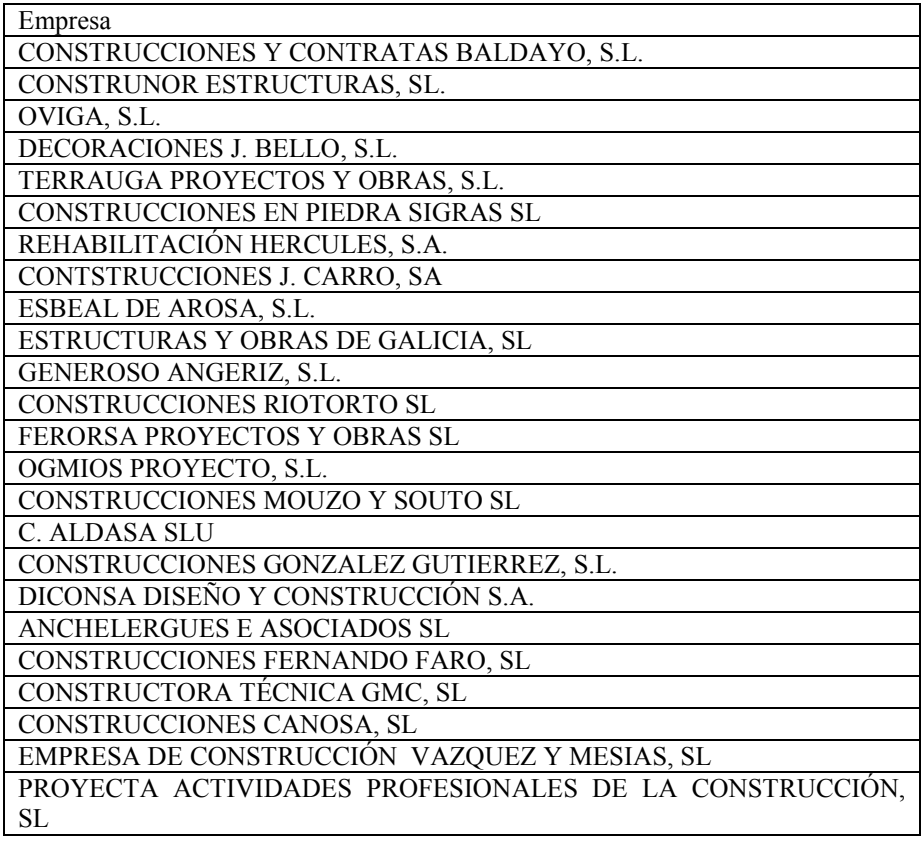

## CONSTRUCCIONES Y OBRAS JOSE ANTONIO, SL

A continuación procédese á apertura das ofertas técnicas que se presentaron, acordando remitilas ao Comité de Expertos que deberán emitir un informe técnico debidamente motivado respecto dos factores de adxudicación, agás os criterios cuantificabeis de xeito automático (oferta económica, proposta de redución de prazos e volume de man de obra a ocupar na realización da obra).

4. Unha que se viu o informe que se emitiu, a Mesa xeral de Contratación, en sesión celebrada o 17 de setembro, procede á apertura das ofertas económicas, redución de prazo e volume de man de obra ocupar na realización da obra. Non se abriron as ofertas presentadas polos licitadores que non superaron a puntuación mínima establecida na cláusula 15.1 do PCAP para continuar no procedemento. Logo de analizar as ofertas a Mesa de Contratación en sesión de 20 de setembro, acorda outorgar as seguintes puntuacións

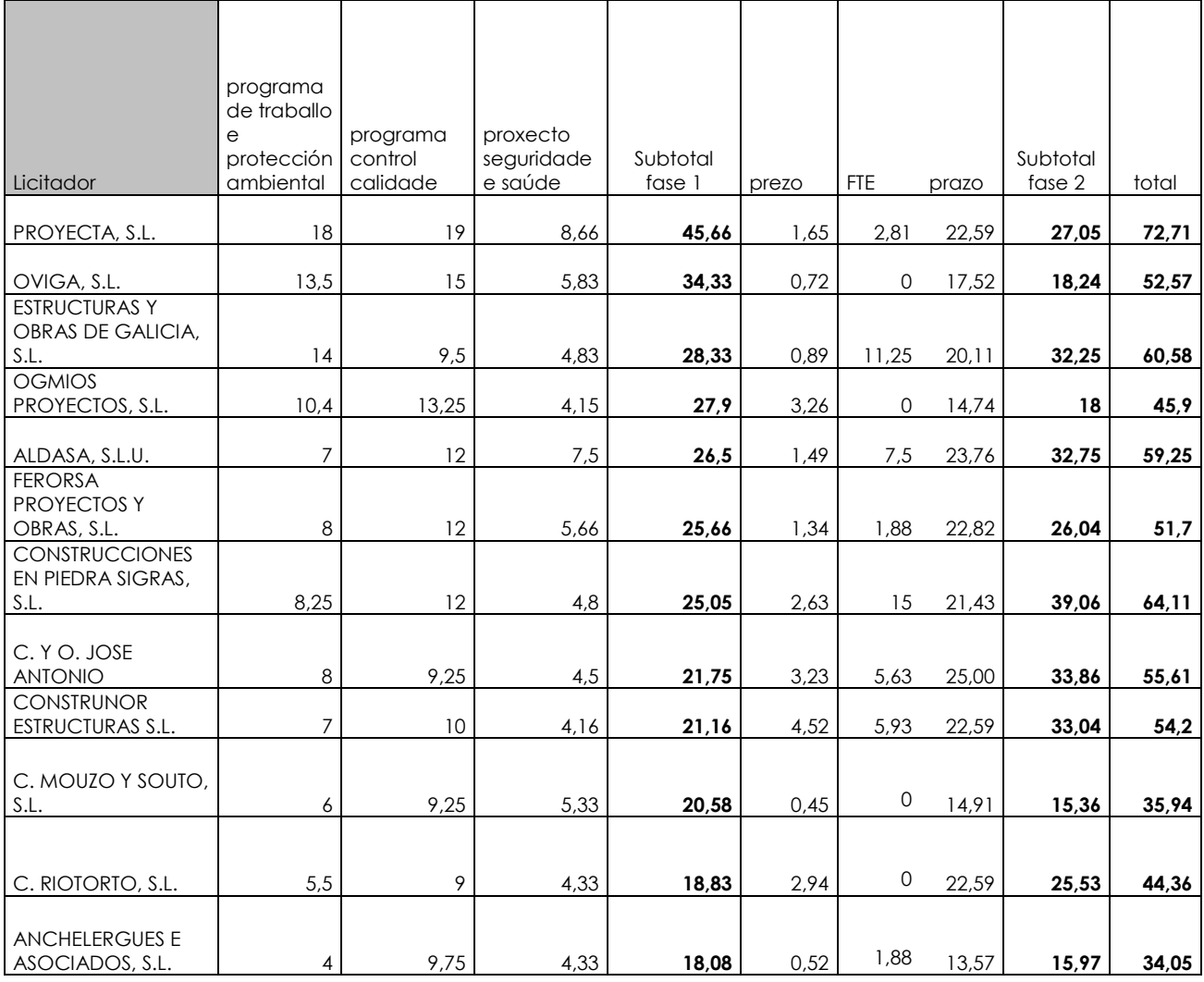

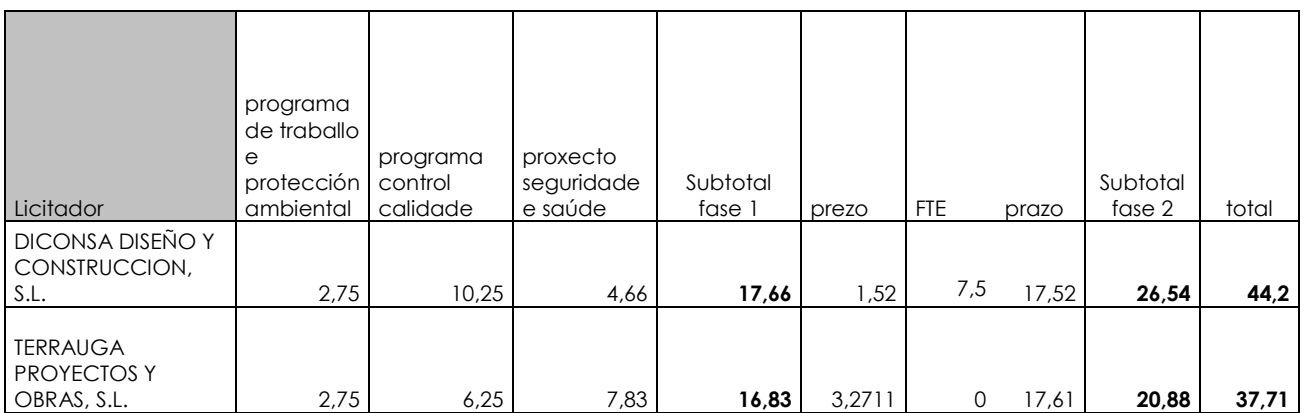

En base aos criterios que establecen os pregos de condicións administrativas particulares de aplicación determínase a oferta economicamente máis vantaxosa para esta administración, e a Mesa de Contratación presenta proposta de adxudicación a favor da empresa PROYECTA ACTIVIDADES PROFESIONALES DE LA CONSTRUCCIÓN, SL.

5.- En data 21 de setembro de 2010 polo Xefe do servizo de economía, facenda formúlase proposta de resolución intervida de conformidade pola Interventora municipal.

6.- En data 22 de setembro de 2010 pola Secretaria Xeral do Concello emítese nota informativa de Secretaría 53/2010 na que en atención as consideracións que nela se fan se informa desfavorablemente a adxudicación do contrato.

# CONSIDERACIÓNS XURÍDICAS

1. O artigo 144 da Lei 30/2007, pola que se aproba a Lei de contratos do sector público (en adiante, LCSP), establece que no procedemento aberto con multiplicidade de criterios de valoración, a adxudicación recaerá no licitador xustificadamente elixido polo órgano de contratación, á vista da proposta da Mesa de Contratación, unha vez que se ponderen os criterios de selección que establece o PCAP.

2. O artigo 135 LCSP establece que o órgano de Contratación acordará a adxudicación provisional en resolución motivada.

3. Respecto ao importe de adxudicación, o artigo 79 da lei 26/2009, de Orzamentos Xerais do Estado, modifica dende o 1 de xullo de 2010 o apartado un do artigo 90 da lei 37/1992, do imposto sobre o valor engadido, determinando que se esixirá ao tipo do 18 por cento. Por tanto, aínda que o expediente de contratación foi tramitado cun IVE do 16%, ao realizarse a adxudicación con posterioridade ao 1 de xullo de 2010, o importe de adxudicación estará constituído polo prezo ofertado máis o 18% en concepto de IVE.

En base a todo, vistos os antecedentes obrantes no expediente e de acordo coa proposta do Xefe do Servizo de Economía e facenda de data 21 de setembro de 2010

#### **RESOLVO:**

PRIMEIRO.- Declarar a validez do acto celebrado

SEGUNDO.- Adxudicar de forma provisional a obra "CONSTRUCCIÓN CENTRO SOCIAL EN CASTRO" á empresa PROYECTA ACTIVIDADES PROFESIONALES DE LA CONSTRUCCIÓN, SL, CIF B-70146923, por ser a que presenta unha mellor oferta considerando os criterios de adxudicación que se establecen, fixando o prezo en 297.387,07 €, IVE engadido, (orzamento base: 252.022,94; 18% IVE: 45.364,13), o prazo de execución en 120 días naturais. O número de persoas a ocupar será de 15 (en equivalente a tempo completo, 15), das que 5 serán de nova contratación e 10 xa están integradas na empresa.

TERCERO.- Requirir ao adxudicatario provisional para que, durante o prazo de 10 días hábiles contados desde o seguinte a aquel en que a adxudicación provisional se publique no perfil de contratante do órgano de contratación, presente a sequinte documentación::

a) Documentación xustificativa de estar ao corrente no cumprimento das súas obrigas tributarias e coa Seguridade Social. Ambas as circunstancias poderán tamén acreditarse mediante o achegamento do certificado expedido polo Rexistro de Licitadores que acredite os anteriores extremos.

b) Xustificante de estar dado de alta no Imposto sobre Actividades Económicas e ao corrente no pagamento do mesmo, achegando para o efecto copia da carta de pagamento do último exercicio, á que se acompañará unha declaración responsable de non estar dado de baixa na matrícula do citado imposto. No caso de estar exento deste imposto presentarán declaración xustificativa ao respecto.

c) Documento acreditativo de ter constituído a garantía definitiva por importe do 5% do importe de adxudicación, excluído o Imposto sobre o Valor Engadido, por calquera dos medios a que se refire o art. 84 da LCSP.

CUARTO.- Comunicar ao adxudicatario provisional que, en cumprimento da cláusula 28 do prego de cláusulas administrativas particulares, antes da formalización do contrato deberá aboar en concepto de anuncios de licitación as seguintes cantidades:

BOP n° 122 de 30/06/2010 : 140.70 € La Voz de Galicia, 25/06/2010 : 472,00 € DOG nº 129,08/07/2010: 573,46

QUINTO.- Comunicar ao adxudicatario provisional que, unha vez que transcorra o prazo que se establece no parágrafo segundo, se non se procedese á adxudicación definitiva do contrato a quen resultara adxudicataria provisional por non cumprir as condicións necesarias para isto, a Corporación procederá a efectuar unha nova

adxudicación provisional ás interesadas seguintes a aquela, por orde de clasificación das súas ofertas na valoración, sempre que isto fose posible.

SEXTO.- De conformidade co disposto polo artigo 135.3 LCSP, notificar a presente resolución aos licitadores e publicar a adxudicación provisional no perfil de contratante do órgano de contratación, establecendo o prazo de cinco días hábiles a partir de tal publicación para facilitar información aos licitadores interesados sobre os motivos de rexeitamento da súa proposta e das características da proposta do adxudicatario que foron determinantes na adxudicación ao seu favor.

Contra o presente acto administrativo de trámite, cualificado en canto decide directa ou indirectamente o fondo do asunto, poderá interpoñerse recurso potestativo de reposición ante a Alcaldía-Presidencia, no prazo dun mes a contar desde o día seguinte ao da notificación do presente acto, ao abeiro do establecido no artigo 117.1 da Lei 30/1992, de 26 de novembro; ou ben, directamente, recurso contenciosoadministrativo ante o Xulgado do Contencioso-Administrativo da Coruña que corresponda, no prazo de dous meses, desde o día seguinte ao da recepción da presente notificación, de acordo co establecido nos artigos 8.1 e 46.1 da Lei 29/1998, de 13 de xullo.

Non poderá interpoñerse recurso contencioso-administrativo, se se interpuxese o potestativo de reposición, en tanto non se resolva expresamente ou se produza a desestimación presunta do mesmo polo transcurso do prazo dun mes desde a súa interposición, de acordo co establecido no artigo 117.2 da Lei 30/1992, de 26 de novembro.

Neste caso, o prazo para a interposición do recurso contencioso-administrativo será de dous meses desde a resolución expresa do recurso, a contar desde o día seguinte ao da notificación do mesmo; ou ben, seis meses, a contar desde o día seguinte en que deba entenderse desestimado por silencio administrativo o citado recurso potestativo de reposición.

En todo caso, poderá interpoñer calquera outro recurso que estime conveniente para a defensa dos seus intereses

Culleredo, O Alcalde

Dou fe, A secretaria xeral

Julio Sacristán de Diego (Resolución 31/08/2010)

Pilar María Pastor Novo